<<3ds max & VRay >>

<< 3ds max & VRay  $\qquad \qquad >>$ 

- 13 ISBN 9787121035647
- 10 ISBN 7121035642

出版时间:2007-2

页数:373

PDF

更多资源请访问:http://www.tushu007.com

## $<<$ 3ds max & VRay $>>$

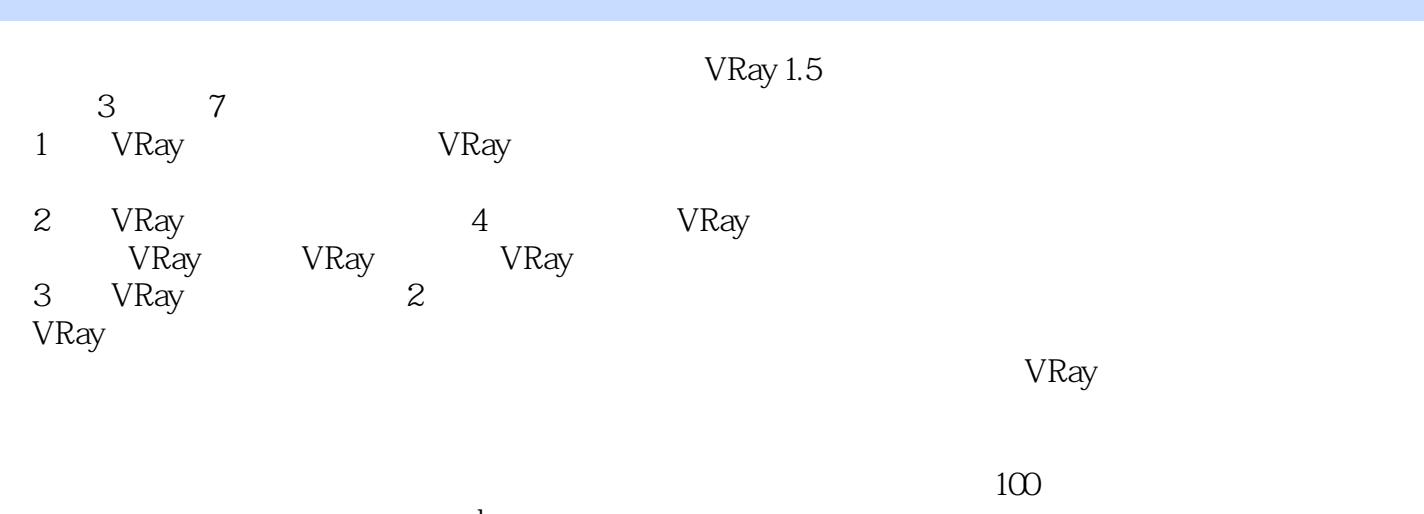

www.cggood.com<br>VRay  $VRay$  to the value of  $VRay$  1.5  $VRay$  1.5

## $<<$ 3ds max & VRay $>>$

 $\overline{4}$ 

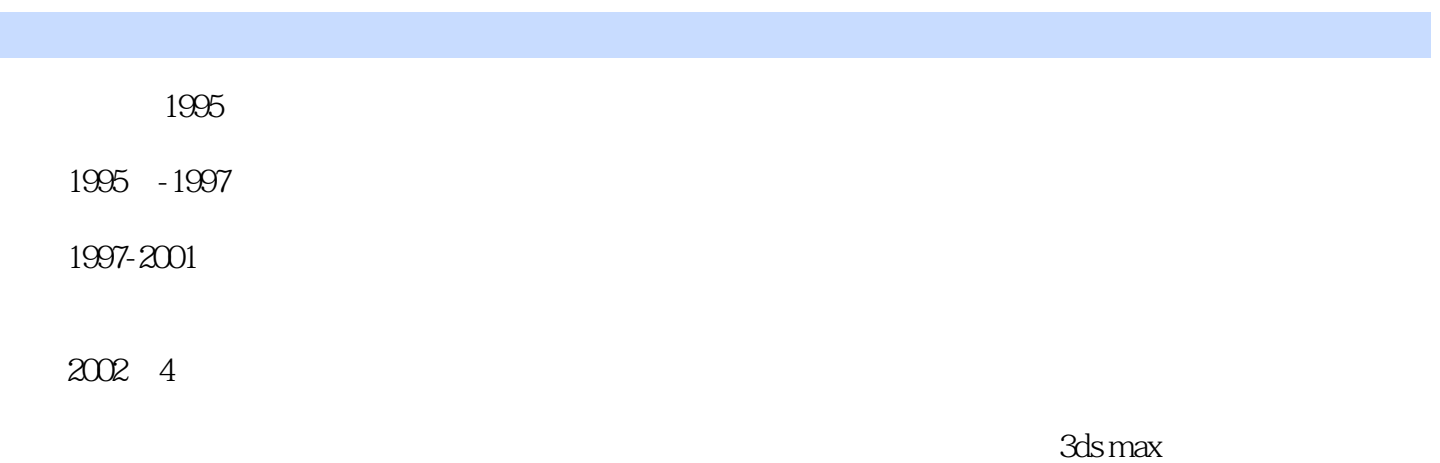

## $<<$ 3ds max & VRay $>>$

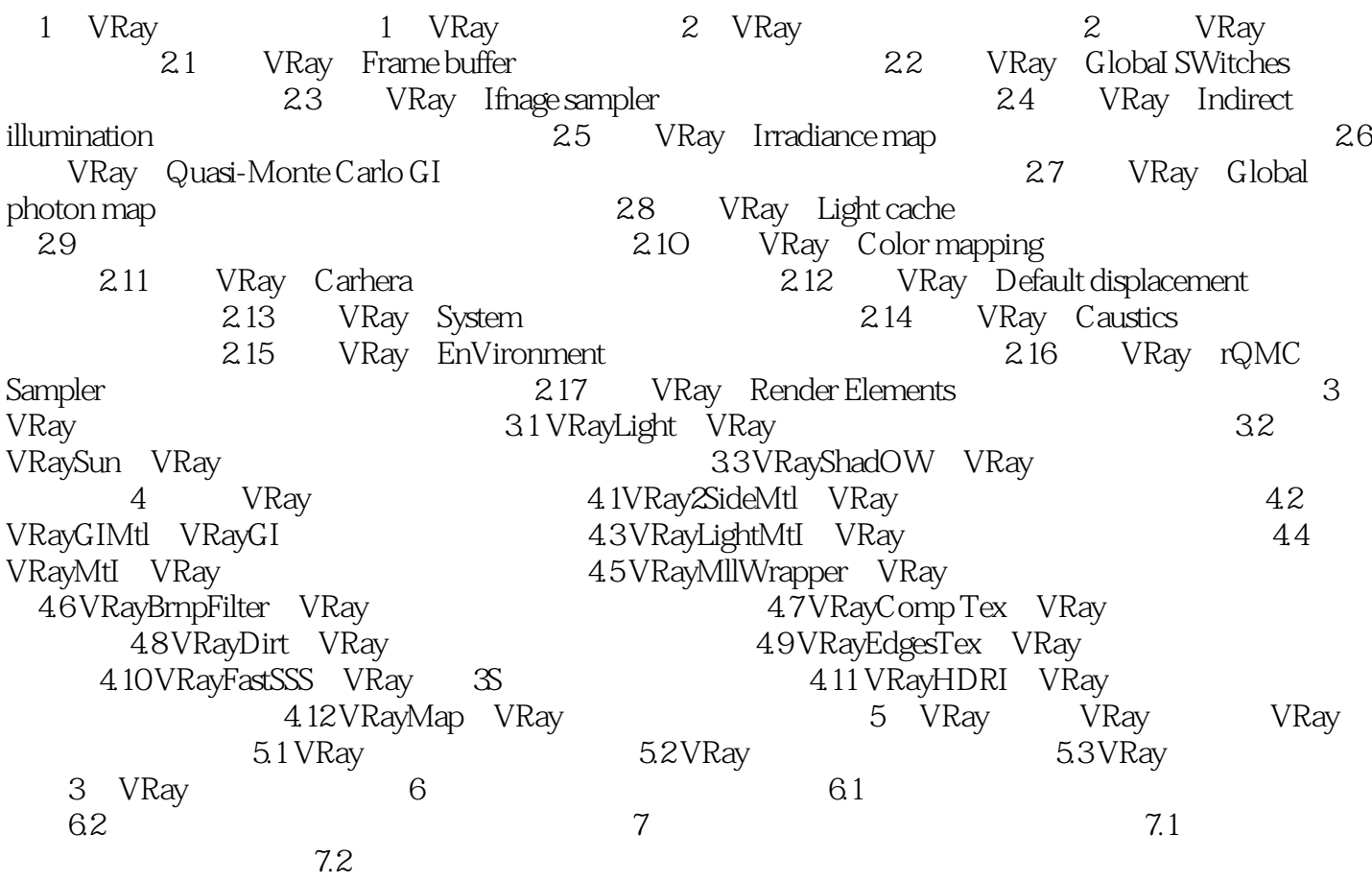

<<3ds max & VRay >>

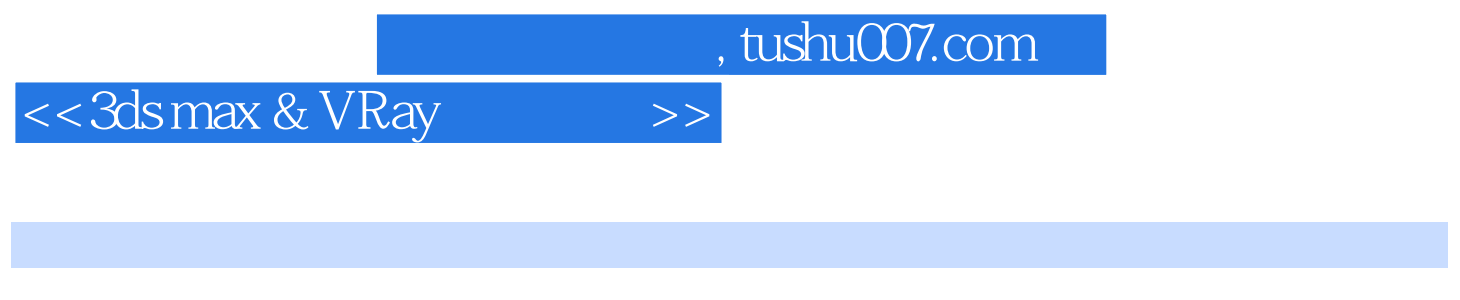

 $3d$ s max & VRay  $\qquad \qquad : \qquad \qquad \text{VRay}$ 

 $VRay 1.5$ 

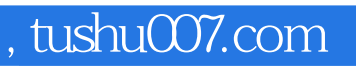

## <<3ds max & VRay >>

本站所提供下载的PDF图书仅提供预览和简介,请支持正版图书。

更多资源请访问:http://www.tushu007.com